## Modulo 3D Maker

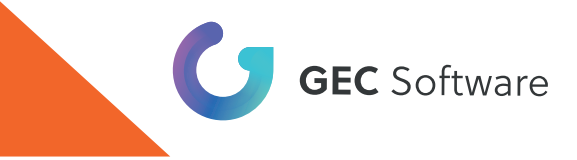

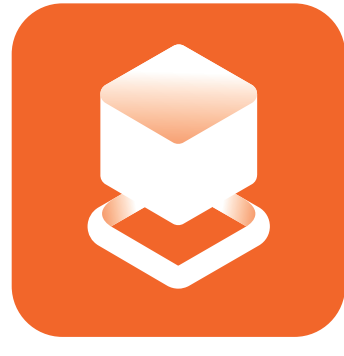

## 3D Maker

Modulo di ArCADia

Condividi i tuoi progetti su qualunque computer

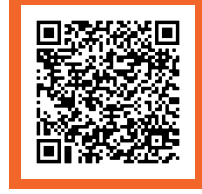

CLICCA O INQUADRA IL QR CODE E SCOPRI TUTTO SUL MODULO 3D MAKER

## Caratteristiche

ArCADia 3D Maker è il modulo che consente di salvare il progetto 3D in un file che potrà essere aperto su qualsiasi computer senza la necessità di installare ArCADia.

Grazie alla funzionalità 3D Viewer il progetto, nel formato .a3d di ArCADia, sarà

immeditatamente disponibile su qualunque dispositivo.

Definendo le liste e impostando la telecamera, potrai mostrare tutte le scelte stabilite nel tuo progetto.

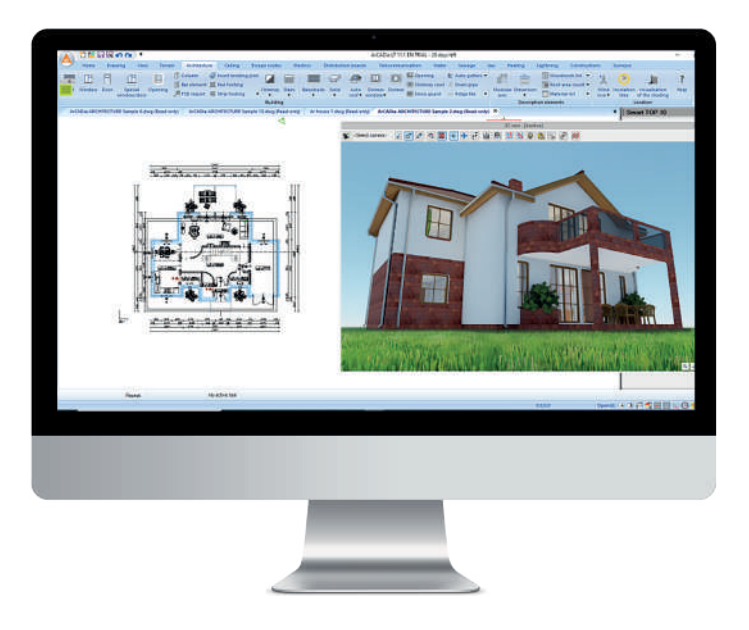

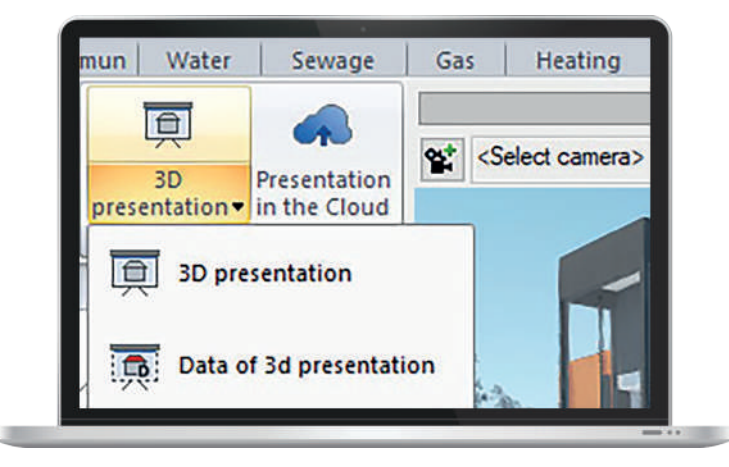

Potrai salvare il tuo progetto 3D sul Cloud (OneDrive, Google, Dropbox o altri servizi) e generare in automatico l'indirizzo URL per visualizzare in anteprima il modello di progettazione 3D nel browser web o condividere l'anteprima su un dispositivo mobile (smartphone, tablet con qualsiasi sistema)